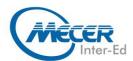

# MS-MS101T00: MICROSOFT 365 MOBILITY AND SECURITY

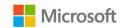

| DURATION | LEVEL        | TECHNOLOGY    | DELIVERY METHOD | TRAINING CREDITS |
|----------|--------------|---------------|-----------------|------------------|
| 5 Days   | Intermediate | Microsoft 365 | Instructor-led  | NA               |

#### INTRODUCTION

This course covers three central elements of Microsoft 365 enterprise administration - Microsoft 365 security management, Microsoft 365 compliance management, and Microsoft 365 device management. In Microsoft 365 security management, you will examine all the common types of threat vectors and data breaches facing organizations today, and you will learn how Microsoft 365's security solutions address these security threats. You will be introduced to the Microsoft Secure Score, as well as to Azure Active Directory Identity Protection. You will then learn how to manage the Microsoft 365 security services, including Exchange Online Protection, Advanced Threat Protection, Safe Attachments, and Safe Links. Finally, you will be introduced to the various reports that monitor your security health. You will then transition from security services to threat intelligence; specifically, using the Security Dashboard and Advanced Threat Analytics to stay ahead of potential security breaches. With your Microsoft 365 security components now firmly in place, you will examine the key components of Microsoft 365 compliance management. This begins with an overview of all key aspects of data governance, including data archiving and retention, Information Rights Management, Secure Multipurpose Internet Mail Extension (S/MIME), Office 365 message encryption, and data loss prevention (DLP). You will then delve deeper into archiving and retention, paying particular attention to in-place records management in SharePoint, archiving and retention in Exchange, and Retention policies in the Security and Compliance Center. Now that you understand the key aspects of data governance, you will examine how to implement them, including the building of ethical walls in Exchange Online, creating DLP policies from built-in templates, creating custom DLP policies, creating DLP policies to protect documents, and creating policy tips. You will then focus on managing data governance in Microsoft 365, including managing retention in email, troubleshooting retention policies and policy tips that fail, as well as troubleshooting sensitive data. You will then learn how to implement Azure Information Protection and Windows Information Protection. You will conclude this section by learning how to manage search and investigation, including searching for content in the Security and Compliance Center, auditing log investigations, and managing advanced eDiscovery. The course concludes with an in-depth examination of Microsoft 365 device management. You will begin by planning for various aspects of device management, including preparing your Windows 10 devices for co-management. You will learn how to transition from Configuration Manager to Intune, and you will be introduced to the Microsoft Store for Business and Mobile Application Management. At this point, you will transition from planning to implementing device management; specifically, your Windows 10 deployment strategy. This includes learning how to implement Windows Autopilot, Windows Analytics, and Mobile Device Management (MDM). When examining MDM, you will learn how to deploy it, how to enrol devices to MDM, and how to manage device compliance.

#### **AUDIENCE PROFILE**

This course is designed for persons who are aspiring to the Microsoft 365 Enterprise Admin role and have completed one of the Microsoft 365 role-based administrator certification paths.

### **PREREQUISITES**

Before attending this course, delegates must have:

- Completed a role-based administrator course such as Messaging, Teamwork, Security and Compliance, or Collaboration.
- A proficient understanding of DNS and basic functional experience with Microsoft 365 services.
- A proficient understanding of general IT practices.

### **COURSE OBJECTIVES**

After completing this course, students will be able to:

- Microsoft 365 Security Services
- Microsoft 365 Threat Intelligence
- Data Governance in Microsoft 365
- Archiving and Retention in Office 365
- Data Governance in Microsoft 365 Intelligence
- Device Management
- Windows 10 Deployment Strategies
- Mobile Device Management

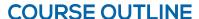

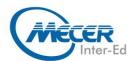

#### **COURSE CONTENT**

# Module 1: Explore security metrics in Microsoft 365

In this learning path, you will examine all the common types of threat vectors and data breaches facing organizations today, and you will learn how Microsoft 365's security solutions address these security threats, including the Zero Trust approach. You will be introduced to the Microsoft Secure Score, Privileged Identity Management, as well as to Azure Identity Protection and Microsoft Defender for Office 365.

#### Lessons

- Examine threat vectors and data breaches
- Explore the Zero Trust security model
- Explore security solutions in Microsoft 365
- Examine Microsoft Secure Score
- Examine Privileged Identity Management
- Examine Azure Identity Protection

Lab: Tenant Setup and Privileged Identity Management

- Initialize your Microsoft 365
   Tenant
- PIM Resource Workflows
   After completing this module,
   students will be able to:
- Describe several techniques hackers use to compromise user accounts through email
- Describe techniques hackers use to gain control over resources
- Describe techniques hackers use to compromise data
- Describe the Zero Trust approach to security in Microsoft 365.
- Describe the components of Zero Trust security.
- Describe and five steps to implementing a Zero Trust model in your organization.
- Explain Zero Trust networking
- List the types of threats that can be avoided by using EOP and Microsoft Defender for Office 365
- Describe how Microsoft 365
   Threat Intelligence can be benefit your organization
- Monitor your organization through auditing and alerts
- Describe how ASM enhances visibility and control over your tenant through three core areas
- Describe the benefits of Secure Score and what kind of services can be analyzed
- Describe how to collect data using the Secure Score API

- Know where to identify actions that will increase your security by mitigating risks
- Explain how to determine the threats each action will mitigate and the impact it has on use
- Explain Privileged Identity Management (PIM) in Azure administration
- Configure PIM for use in your organization
- Audit PIM roles
- Explain Microsoft Identity Manager
- Explain Privileged Access
   Management in Microsoft 365
- Describe Azure Identity
   Protection and what kind of identities can be protected
- Understand how to enable Azure Identity Protection
- Know how to identify vulnerabilities and risk events
- Plan your investigation in protecting cloud-based identities
- Plan how to protect your Azure Active Directory environment from security breaches

# Module 2: Manage your Microsoft 365 security services

This learning path examines how to manage the Microsoft 365 security services, including Exchange Online Protection, Microsoft Defender for Office 365, Safe Attachments, and Safe Links. You will also be introduced to the various reports that help an organization monitor its security health.

#### Lessons

- Examine Exchange Online Protection
- Examine Microsoft Defender for Office 365
- Manage Safe Attachments
- Manage Safe Links
- Explore reporting in the Microsoft 365 security services

Lab: Manage Microsoft 365 Security Services

- Implement a Safe Attachments policy
- Implement a Safe Links policy

After completing this module,

#### students will be able to:

- Describe the anti-malware pipeline as email is analyzed by Exchange Online Protection
- List several mechanisms used to filter spam and malware
- Describe additional solutions to protect against phishing and spoofing

- Describe the benefits of the Spoof Intelligence feature
- Describe how Safe
   Attachments is used to block zero-day malware in email attachments and documents
- Describe how Safe Links protect users from malicious URLs embedded in email and documents
- Create and modify a Safe Attachments policy in the Security & Compliance Center
- Create a Safe Attachments policy by using Windows PowerShell
- Configure a Safe Attachments policy to take certain actions
- Understand how a transport rule can be used to disable the Safe Attachments functionality
- Describe the end-user experience when an email attachment is scanned and found to be malicious
- Create and modify a Safe Links policy in the Security & Compliance Center
- Create a Safe Links policy by using Windows PowerShell
- Understand how a transport rule can be used to disable the Safe Links functionality
- Describe the end-user experience when Safe Links identifies a link to a malicious website or file
- Describe how the Microsoft 365 security reports show how your organization is being protected
- Understand where to access reports generated by EOP and Microsoft Defender for Office 365
- Understand how to access detailed information from the generated reports generated

# Module 3: Implement threat intelligence in Microsoft 365

In this learning path, you will then transition from security services to threat intelligence; specifically, using the Security Dashboard, Microsoft Defender for Identity, and Microsoft Cloud Application Security to stay ahead of potential security breaches.

#### Lessons

- Explore threat intelligence in Microsoft 365
- Explore the Security Dashboard
- Implement Microsoft Defender for Identity
- Implement Microsoft Cloud Application Security

Lab: Implement Threat Intelligence

 Conduct a Spear Phishing attack using the Attack Simulator

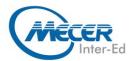

### **COURSE OUTLINE**

- Conduct Password attacks using the Attack Simulator
- Prepare for Alert Policies
- Implement a Mailbox
   Permission Alert
- Implement a SharePoint Permission Alert
- Test the Default eDiscovery Alert

After completing this module, students will be able to:

- Understand how threat intelligence is powered by the Microsoft Intelligent Security Graph
- Describe how the threat dashboard can benefit C-level security officers
- Understand how Threat Explorer can be used to investigate threats and help to protect your tenant
- Describe how the Security
   Dashboard displays top risks,
   global trends, and protection
   quality
- Describe what Microsoft
  Defender for Identity is and
  what requirements are needed
  to deploy it
- Configure Microsoft Defender for Identity
- Manage the Microsoft Defender for Identity services
- Describe Cloud App Security
- Explain how to deploy Cloud App Security
- Control your Cloud Apps with Policies
- Troubleshoot Cloud App Security

# Module 4: Introduction to Data Governance in Microsoft 365

This learning path examines the key components of Microsoft 365 Compliance management. This begins with an overview of all key aspects of data governance, including data archiving and retention, Information Rights Management, Office 365 message encryption, In-place Records Management in SharePoint, and data loss prevention (DLP).

#### Lessons

- Explore archiving in Microsoft 365
- Explore retention in Microsoft
- Explore Information Rights Management
- Explore Office 365 Message Encryption
- Explore In-place Records
   Management in SharePoint
- Explore Data Loss Prevention in Microsoft 365

Lab: Implement Data Governance

Configure Microsoft 365
 Message Encryption

- Validate Information Rights Management
- Initialize Compliance
- Configure Retention Tags and Policies

After completing this module, students will be able to:

- Understand Data Governance in Microsoft 365
- Describe the difference between In-Place Archive and Records Management
- Explain how data is archived in Exchange
- Recognize the benefits of In Place Records Management in SharePoint
- Understand how Messaging Records Management works in Exchange
- List the types of retention tags that can be applied to mailboxes
- Know the different Microsoft 365 Encryption Options
- Understand how Information Rights Management (IRM) can be used in Exchange
- Configure IRM protection for Exchange mails
- Explain how IRM can be used in SharePoint
- Apply IRM protection to SharePoint documents
- Tell the differences between IRM protection and AIP classification
- Understand how message encryption works
- Perform encryption on a message
- Accomplish decryption of a message
- Understand the co-operation of signing and encryption simultaneously
- Explain what triple-wrapped messages are
- Describe when you can use
   Office 365 Message
   Encryption
- Explain how Office 365
   Message Encryption works
- Describe Data Loss Prevention (DLP)
- Understand what sensitive information and search patterns are that DLP is using
- Know what a DLP policy is and what it contains
- Recognize how actions and conditions work together for DLP
- Express how actions contain functions to send emails on matches
- Show policy tips to the users if a DLP rule applies
- Use policy templates to implement DLP policies for commonly used information
- Explain document finger

 Understand how to use DLP to protect documents in Windows Server FCI

# Module 5: Implement data governance in Microsoft 365

This learning path examines how to implement the key aspects of data governance, including the building of information barriers in Microsoft 365 and ethical walls in Exchange Online, creating DLP policies from built-in templates, creating custom DLP policies, creating DLP policies to protect documents, and creating policy tips.

#### Lessons

- Evaluate your compliance readiness
- Implement compliance solutions
- Create information barriers in Microsoft 365
- Create a DLP policy from a built-in template
- Create a custom DLP policy
- Create a DLP policy to protect documents
- Implement policy tips for DLP policies

Lab: Implement DLP Policies

- Manage DLP Policies
- Test MRM and DLP Policies

After completing this module,

students will be able to:

- Describe the Microsoft 365
   Compliance Center and how to access it
- Describe the purpose and function of Compliance score
- Explain the components of of how an organization's Compliance score is determined
- Explain how assessments are used to formulate compliance scores
- Explain how Microsoft 365 helps address Global Data Protection Regulation
- Describe insider risk management functionality in Microsoft 365
- Configure insider risk management policies
- Configure insider risk management policies
- Explain the communication compliance capabilities in Microsoft 365
- Describe what an ethical wall in Exchange is and how it works
- Explain how to create information barriers in Microsoft 365
- Identify best practices for building and working with ethical walls
- Understand the different builtin templates for a DLP policies

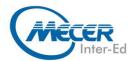

### **COURSE OUTLINE**

- Determine how to choose the correct locations for a DLP policy
- Configure the correct rules for protecting content
- Enable and review the DLP policy correctly
- Describe how to modify existing rules of DLP policies
- Explain how to add and modify custom conditions and action to a DLP rule
- Describe how to change user notifications and policy tips
- Configure the user override option to a DLP rule
- Explain how incident reports are sent by a DLP rule violation
- Describe how to work with managed properties for DLP policies
- Explain how SharePoint Online creates crawled properties from documents
- Describe how to create a managed property from a crawled property in SharePoint Online
- Explain how to create a DLP policy with rules that apply to managed properties via PowerShell
- Describe the user experience when a user creates an email or site containing sensitive information
- Explain the behavior in Office apps when a user enters sensitive information

# Module 6: Manage data governance in Microsoft 365

This learning path focuses on managing data governance in Microsoft 365, including managing retention in email, troubleshooting retention policies and policy tips that fail, as well as troubleshooting sensitive data. You will then learn how to implement sensitivity labels and Windows Information Protection.

#### Lessons

- Manage retention in email
- Troubleshoot data governance
- Explore sensitivity labels
- Implement sensitivity labels
- Implement Data Governance
- Lab: Implement Data Governance
- Implement sensitivity labels
- Implement Windows
   Information Protection

After completing this module,

#### students will be able to:

- Determine when and how to use retention tags in mailboxes
- Assign retention policy to an email folder
- Add optional retention policies to email messages and folders

- Remove a retention policy from an email message
- Explain how the retention age of elements is calculated
- Repair retention policies that do not run as expected
- Understand how to systematically troubleshoot when a retention policy appears to fail
- Perform policy tests in test mode with policy tips
- Describe how to monitor DLP policies through message tracking
- Manage data protection using sensitivity labels
- Describe the requirements to create a sensitivity label
- Develop a data classification framework for your sensitivity labels
- Create, publish, and remove sensitivity labels
- Describe WIP and what it is used for
- Plan a deployment of WIP policies
- Implement WIP policies with Intune and SCCM
- Implement WIP policies in Windows desktop apps

# Module 7: Manage content search and investigations in Microsoft 365

This learning path conclude this section on data governance by examining how to manage search and investigation, including searching for content in the Security and Compliance Center, auditing log investigations, and managing advanced eDiscovery. Lessons

- Search for content in the Microsoft 365 Compliance
- Conduct audit log investigations
- Manage Advanced eDiscovery

Lab: Manage Search and Investigations

- Conduct a data search
- Investigate Your Microsoft 365
   Data

After completing this module, students will be able to:

- Describe how to use content search
- Design your content search
- Configure search permission filtering
- Explain how to search for third-party data
- Describe when to use scripts for advanced searches
- Describe what the audit log is and the permissions required to search a Microsoft 365 audit
- Configure Audit Policies

- Enter criteria for searching the audit log
- View, sort, and filter search results
- Export search results to a CSV file
- Search the unified audit log by using Windows PowerShell
- Describe Advanced eDiscovery
- Configure permissions for users in Advanced eDiscovery
- Create Cases in Advanced eDiscovery
- Search and prepare data for Advanced eDiscovery

# Module 8: Prepare for device management in Microsoft 365

This learning path provides an indepth examination of Microsoft 365 Device management. You will begin by planning for various aspects of device management, including preparing your Windows 10 devices for co-management. You will learn how to transition from Configuration Manager to Microsoft Intune, and you will be introduced to the Microsoft Store for Business and Mobile Application Management. Lessons

- Explore Co-management of Windows 10 device
- Prepare your Windows 10 devices for Co-management
- Transition from Configuration Manager to Intune
- Examine the Microsoft Store for Business
- Plan for application management

Lab: Implement the Microsoft Store for Business

- Configure the Microsoft Store for Business
- Manage the Microsoft Store for Business

After completing this module, students will be able to:

- Describe the benefits of Comanagement
- Plan your organization's Comanagement Strategy
- Describe the main features of Configuration Manager
- Describe how Azure Active Directory enables comanagement
- Identify the prerequisites for using Co-management
- Configure Configuration
   Manager for Co-management
- Enrol Windows 10 Devices to Intune
- Modify your co-management settings
- Transfer workloads to Intune
- Monitor your co-management solution
- Check compliance for comanaged devices

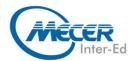

### COURSE OUTLINE

- Describe the feature and benefits of the Microsoft Store for Business
- Configure the Microsoft Store for Business
- Manage settings for the Microsoft Store for Business

#### Module 9: Plan your Windows 10 deployment strategy

This learning path focuses on planning your Windows 10 deployment strategy, including how to implement Windows Autopilot and Desktop Analytics, and planning your Windows 10 subscription activation service.

#### Lessons

- Examine Windows 10 deployment scenarios
- **Explore Windows Autopilot** deployment models
- Plan your Windows 10 **Subscription Activation** strategy
- Resolve Windows 10 upgrade errors
- Analyze Windows 10 diagnostic data using Desktop Analytics

After completing this module,

#### students will be able to:

- Plan for Windows as a Service
- Plan a Modern Deployment
- Plan a Dynamic Deployment
- Plan a Traditional Deployment
- Describe Windows Autopilot requirements
- Configure Autopilot
- Describe Autopilot Selfdeployments, pre-provisioned deployments, and User-driven deployments

- Deploy BitLocker Encryption for Autopiloted Devices
- Understand Windows 10 Enterprise E3 in CSP
- Configure VDA for Subscription Activation
- Deploy Windows 10 Enterprise licenses
- Describe common fixes for Windows 10 upgrade errors
- Use SetupDiag
- Troubleshooting upgrade
- Describe Windows error reporting
- Understand the upgrade error codes and resolution procedure
- Describe Desktop Analytics
- Describe Device Health
- Describe Update Compliance
- Determine Upgrade Readiness

### Module 10: Implement Mobile **Device Management in Microsoft**

This learning path focuses on Mobile Device Management (MDM). You will learn how to deploy it, how to enrol devices to MDM, and how to manage device compliance.

#### Lessons

- **Explore Mobile Device** Management
- Deploy Mobile Device Management
- Enrol devices to Mobile **Device Management**
- Manage device compliance

Lab: Manage devices with Intune

Enable device management

- Configure Azure AD for Intune
- Create Intune policies
- Enrol a Windows 10 device
- Manage and monitor a device in Intune

After completing this module, students will be able to:

- Manage devices with MDM
- Compare MDM for Microsoft 365 and Intune
- Understand policy settings for mobile devices
- Control Email and Document Access
- Activate Mobile Device Management Services
- Deploy Mobile Device Management
- Configure Domains for MDM
- Configure an APNs Certificate for iOS devices
- Manage Device Security Policies
- Define a Corporate Device **Enrolment Policy**
- Enrol devices to MDM
- Understand the Apple Device **Enrolment Program**
- Understand Enrolment Rules
- Configure a Device Enrolment Manager Role
- Describe Multi-factor
  - Authentication considerations
- Plan for device compliance
- Configure conditional users and groups
- Create Conditional Access policies
- Monitor enrolled devices

#### **ASSOCIATED CERTIFICATIONS & EXAM**

This course will prepare delegates to write the Microsoft MS-101: Microsoft 365 Mobility and Security exam.